**El** visualizador de Naturaleza, Cultura y Ocio (NCO) es una aplicación web que permite planificar actividades de ocio y tiempo libre en todo el territorio español, gracias a las herramientas de navegación y consulta que ofrece, tanto en español como en inglés. Se trata de un proyecto cooperativo desarrollado por el IGN y el CNIG en colaboración con otras organizaciones y asociaciones responsables de diferentes contenidos culturales, medioambientales, históricos, etc. Entre ellas, destaca la información de Vías Verdes proporcionada por la Fundación de los Ferrocarriles Españoles (FFE). En este artículo, se detallan las funcionalidades que aporta NCO para la planificación, conocimiento y disfrute de las Vías Verdes, y la integración y relación con el portal web de las Vías Verdes.

> l Texto: Clara Martínez de Ibarreta Soriano, IGN-CNIG

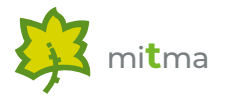

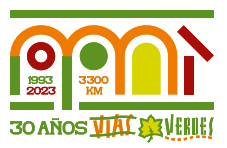

# El visualizador de Naturaleza, Cultura y Ocio, prepárate para disfrutar de nuestras vías verdes

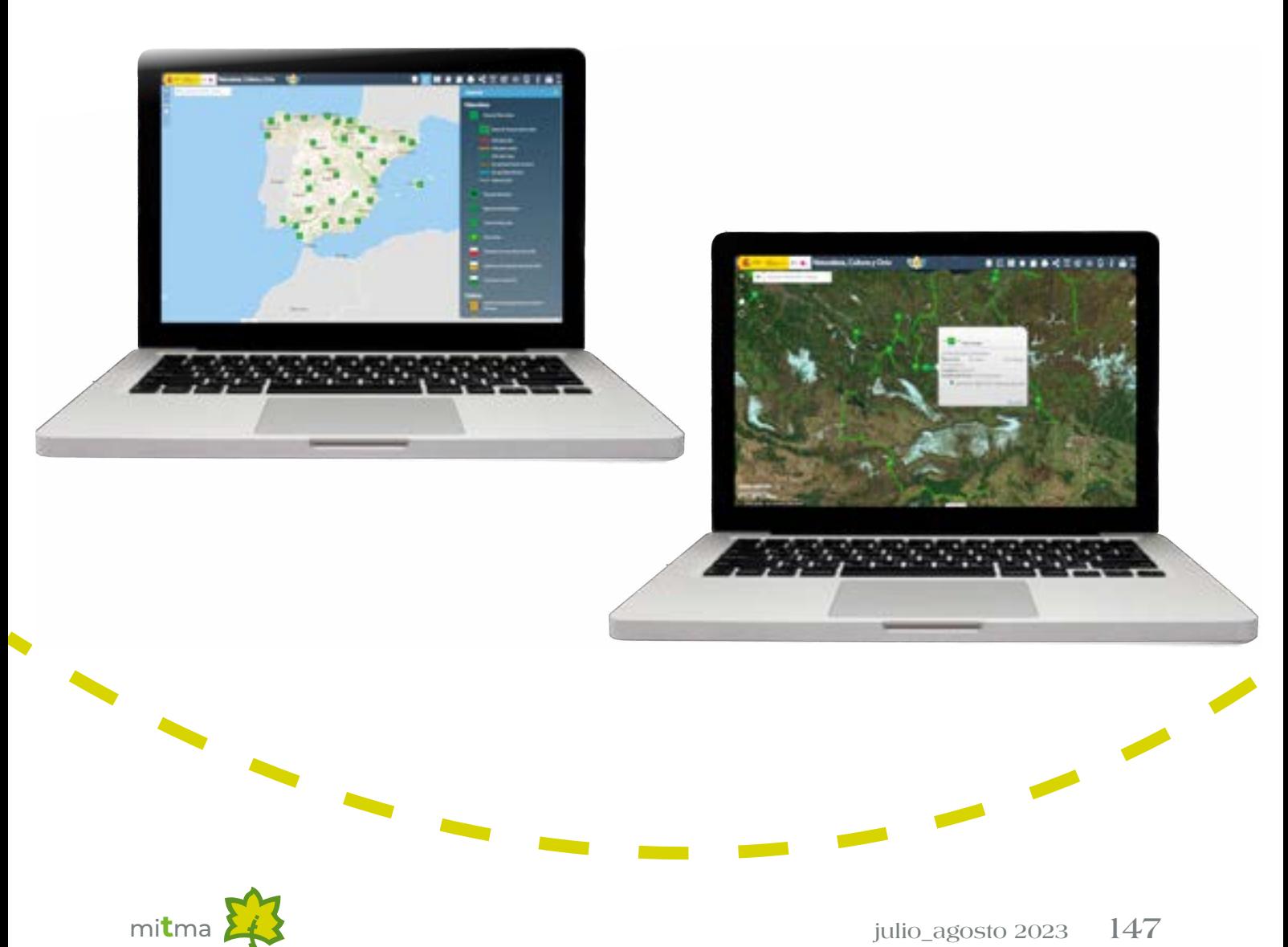

#### **El Proyecto NCO**

Naturaleza, Cultura y Ocio (NCO) es el visualizador *web* multiplataforma de cartografía temática concebido por el Instituto Geográfico Nacional (IGN) y el O. A. Centro Nacional de Información Geográfica (CNIG) con el objetivo de facilitar la planificación de actividades de ocio y tiempo libre a lo largo de todo el territorio nacional.

La particularidad de esta aplicación reside en su concepción como cartografía colaborativa hipermedia, accesible tanto en inglés como en español. Esta estrategia, basada en el establecimiento de convenios, se asienta sobre un plan de colaboración entre una serie de entidades promotoras de recursos turísticos, donde el IGN y CNIG son los agentes que centralizan y publican los datos. Se define como hipermedia debido a que los datos mostrados tienen asociados hiperenlaces que conducen al sitio *web* del organismo propietario de los datos, donde se muestra más información relacionada con el recurso en cuestión. Mediante esta sinergia, las entidades colaboradoras son a la vez productoras y gestoras de su propia información, ya que son las responsables de que ésta se mantenga completa, veraz y actualizada.

Página principal del visualizador de Naturaleza, Cultura y Ocio.

El IGN ofrece la posibilidad de dar un valor añadido a los datos, generando un visualizador temático que los socios pueden integrar en su propia página *web*. De esta manera, los organismos colaboradores pasan de ofrecer una información muy completa y veraz, aunque monotemática, a brindar una navegación a la carta con toda la información temática de interés integrada y accesible. Así, un usuario que quiera planificar una excursión a una determinada ruta de Vías Verdes tendrá la posibilidad de ver, también, alojamientos cercanos u otros lugares interesantes para visitar.

La asociación entre IGN, CNIG y los colaboradores permite fomentar el uso de la cartografía oficial y desarrollar un servicio adaptado a las necesidades de los usuarios, ofreciendo productos digitales y en formato papel a través de las diversas funcionalidades del visualizador. De esta manera, se ofrece la posibilidad de consultar una gran variedad de opciones de ocio y tiempo libre en una determinada región de España mediante la navegación web, activando y desactivando capas de información tales como senderos, alojamientos, monumentos, vídeos informativos, etc.

El acceso al portal web de Naturaleza, Cultura y Ocio puede hacerse a través de su propia página: <https://nco.ign.es/visornco/> o desde la sección de visualizadores temáticos de la web del IGN:<http://www.ign.es>.

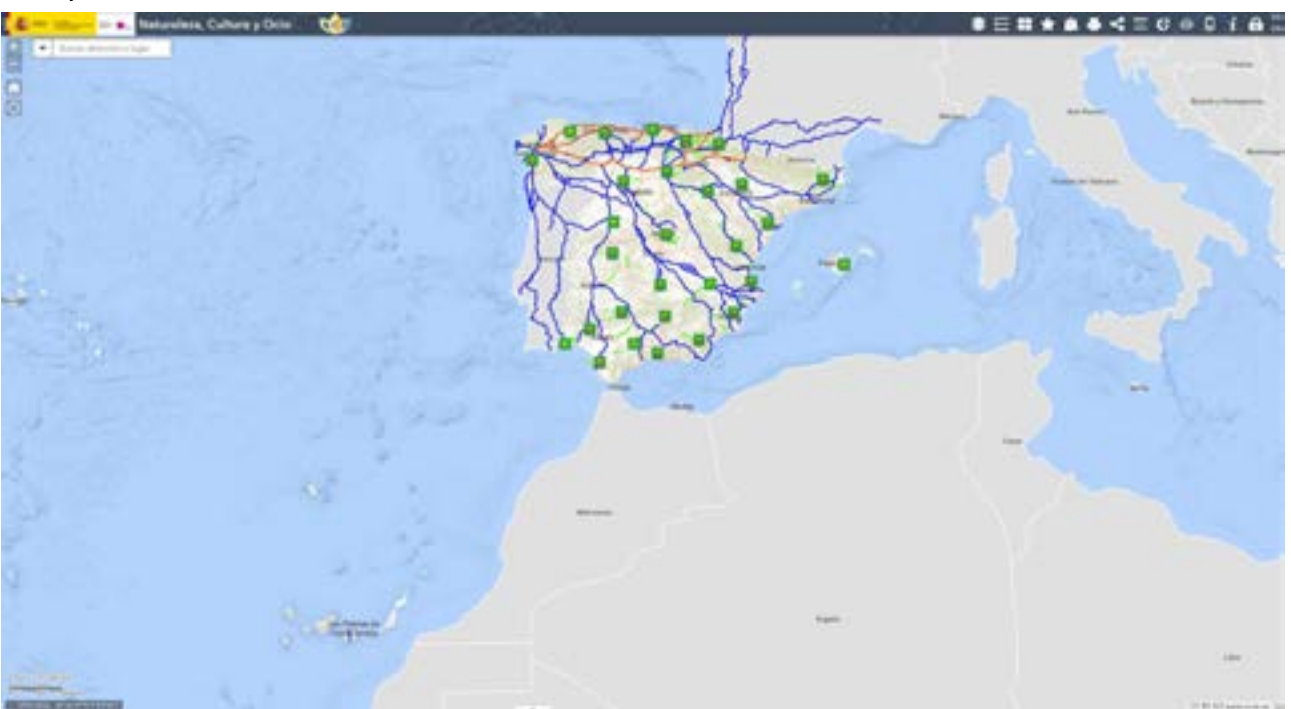

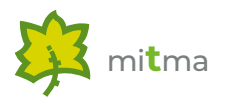

## **Los pilares del proyecto**

Actualmente, el grueso de datos de NCO es fruto de una serie de acuerdos bilaterales con los distintos organismos responsables de la información. Los objetivos de cada uno de los pilares del proyecto están claramente definidos. Por un lado, los organismos y entidades colaboradoras facilitan la información temática, teniendo la misión de mantenerla actualizada y gestionar los recursos naturales y patrimoniales. Son ellos los que tienen la competencia para homologar o certificar las rutas, senderos o itinerarios que aparecen en NCO.

Por su parte, el tándem IGN-CNIG, como entidades expertas en bases de datos y en cartografía, se encarga de transformar la información a formatos digitales compatibles y homogéneos entre sí, de tal forma que se puedan mostrar en el mismo entorno web mediante la georreferenciación precisa de los datos. Además, facilitan la interacción con otros recursos turísticos de ocio y tiempo libre y crean funcionalidades intuitivas que permiten a los ciudadanos el uso de la aplicación.

Actualmente, entre los diversos organismos responsables de la información se encuentran:

- **·** Fundación de los Ferrocarriles Españoles, fundación del sector público del Ministerio de Transportes, Movilidad y Agenda Urbana (Mitma) que, mediante su Programa Vías Verdes, proporciona el contenido relacionado con las Vías Verdes.
- l Federación Española de Asociaciones de Amigos del Camino de Santiago (FEAACS), que facilita la información de todos los Caminos de Santiago actuales, tanto a nivel nacional como a nivel europeo, incluyendo rutas terrestres y marítimas, albergues y asociaciones.
- **Consejo Jacobeo, órgano de cooperación** entre la Administración General del Estado y las comunidades autónomas por las que transcurren los caminos históricos de Santiago y cuya secretaría es ejercida por una Dirección General del Ministerio de Educación, Cultura y Deporte (MCD), que aporta la información tanto de los Caminos de Santiago declarados Patrimonio Mundial como de los bienes de interés cultural asociados.
- l Federación Española de Deportes de Montaña y Escalada (FEDME), que actualmente suministran los senderos de Gran Recorrido (GR), Pequeño Recorrido (PR) y Senderos Locales (SL) homologados.
- l Red Española de Albergues Juveniles (REAJ), que proporciona las localizaciones de los albergues de dicha red.
- **International Mountain Bicycling Associa**tion (IMBA) de España, que facilita las rutas certificadas para bicicleta de montaña.
- **.** Ministerio de Agricultura, Pesca y Alimentación, que aporta los Caminos Naturales.
- **Organismo Autónomo Parques Nacionales,** del Ministerio para la Transición Ecológica, que suministra la información sobre Parques Nacionales y Reservas de la Biosfera.
- **Consorcio Camino del Cid, que tiene infor**mación de las rutas del Camino del Cid, así como de los hitos Cidianos asociados.
- l Rutas Culturales de España de Turespaña (Ministerio de Industria, Comercio y Turismo) provee la información sobre el Camino de Pasión, la Ruta de la Vía de la Plata, los Caminos de Arte Rupestre Prehistórico y las Rutas del Emperador Carlos V.

Para destacar aún más el aspecto colaborativo de este proyecto, cabe señalar que el visualizador apuesta por la reutilización; así, puede integrarse en la página *web* de los usuarios y gran parte de la información publicada se puede descargar y reutilizar bajo licencia CC-BY 4.0.

### **Características y funcionalidades**

La aplicación web de NCO está creada con tecnología ESRI, desplegada sobre una infraestructura de ArcGIS Enterprise con base de datos corporativa. La propia aplicación se

La asociación entre IGN, CNIG y los colaboradores permite fomentar el uso de la cartografía oficial y desarrollar un servicio adaptado a las necesidades de los usuarios.

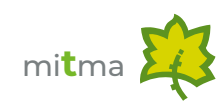

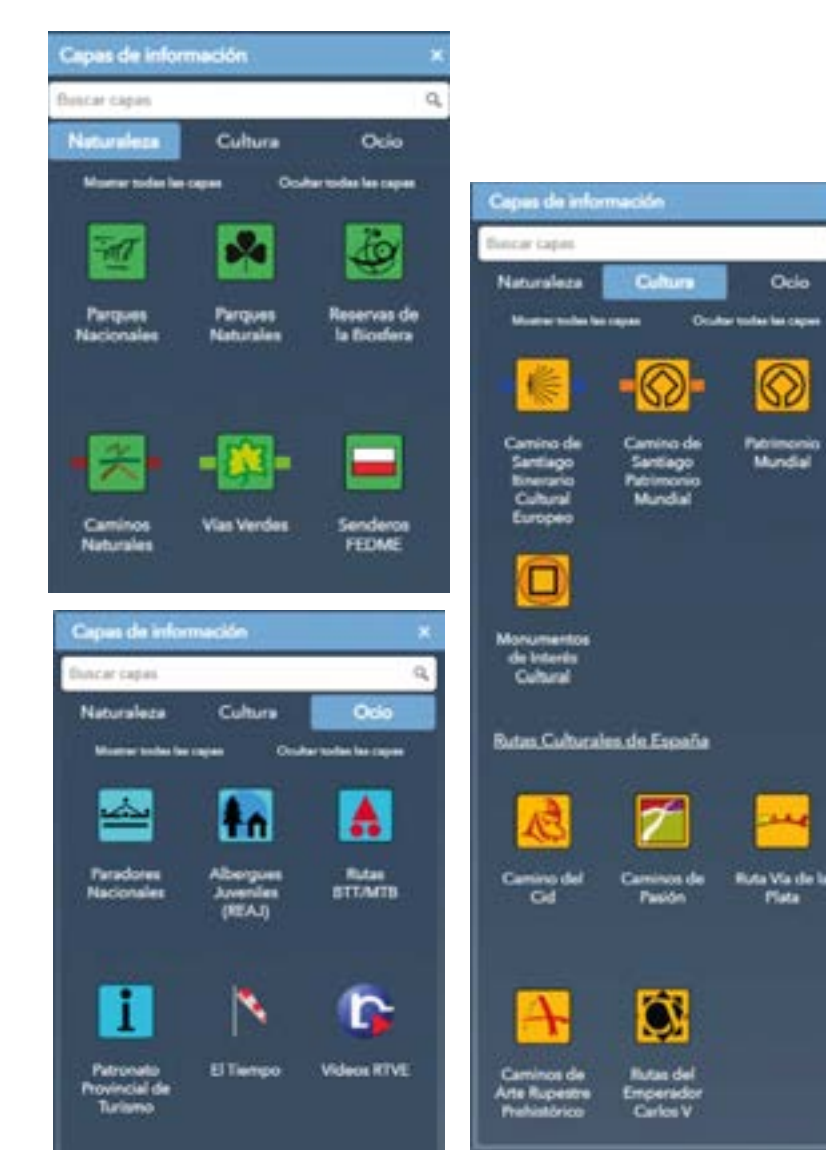

Pestañas interactivas de capas de Naturaleza, Cultura y Ocio.

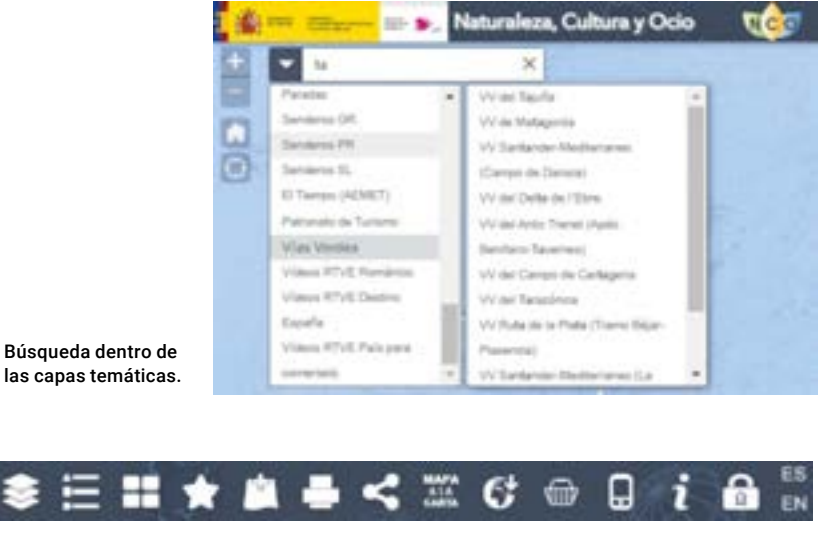

Barra de funcionalidades de NCO.

realizó y se mantiene con la herramienta de construcción para desarrolladores *Web App Builder* (WAB), cuya principal ventaja es la posibilidad de programar y personalizar las funcionalidades. La elección de esta platafor ma, además de obedecer a criterios corpo rativos, responde a la facilidad de creación y uso de los mapas y las aplicaciones por su entorno amigable, así como a la posibilidad que ofrece de realizar edición en remoto, muy necesaria para garantizar la posibilidad de gestión de los datos por parte de las entida des colaboradoras del proyecto.

 $\alpha$ 

El visualizador se ha creado en torno a **tres temáticas** que corresponden a: **Naturaleza** (iconos verdes), **Cultura** (iconos naranjas) y **Ocio** (iconos azules). Dentro de cada una de ellas, se encuentran las diversas capas temá ticas. Por ejemplo, las Vías Verdes se encuen tran en el apartado Naturaleza, el Camino de Santiago se localiza en la pestaña de Cultura y los albergues juveniles en la de Ocio.

El mapa permite navegar sobre informa ción geográfica básica y capas temáticas asociadas en distintos niveles de zoom. Por defecto, cuando se abre el visualizador web, aparecen las capas de Vías Verdes, Camino de Santiago Itinerario Cultural Europeo y Ca mino de Santiago Patrimonio Mundial.

En la parte superior izquierda, el visualiza dor dispone de un sistema de búsqueda que permite localizar entidades geográficas y seleccionar elementos de las capas de NCO. Para ello, se emplea el servicio *web* de geolo calización del IGN, que integra el servicio de CartoCiudad para buscar códigos postales, calles o portales y el del Nomenclátor Geo gráfico Básico del IGN para las entidades de población, municipios y otros topónimos. De esta manera, se consultan directamente las bases de datos de topónimos oficiales. La búsqueda directa dentro de las propias capas de NCO permite una optimización de tiempo y una búsqueda más personalizada, por ejem plo, indicando el nombre de una determinada etapa de una vía verde.

En la barra superior, a la derecha, se mues tran las diversas funcionalidades existentes. Desde el botón de «capas de información» se accede a todos los datos, activando y des activando la información deseada mediante

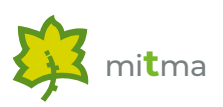

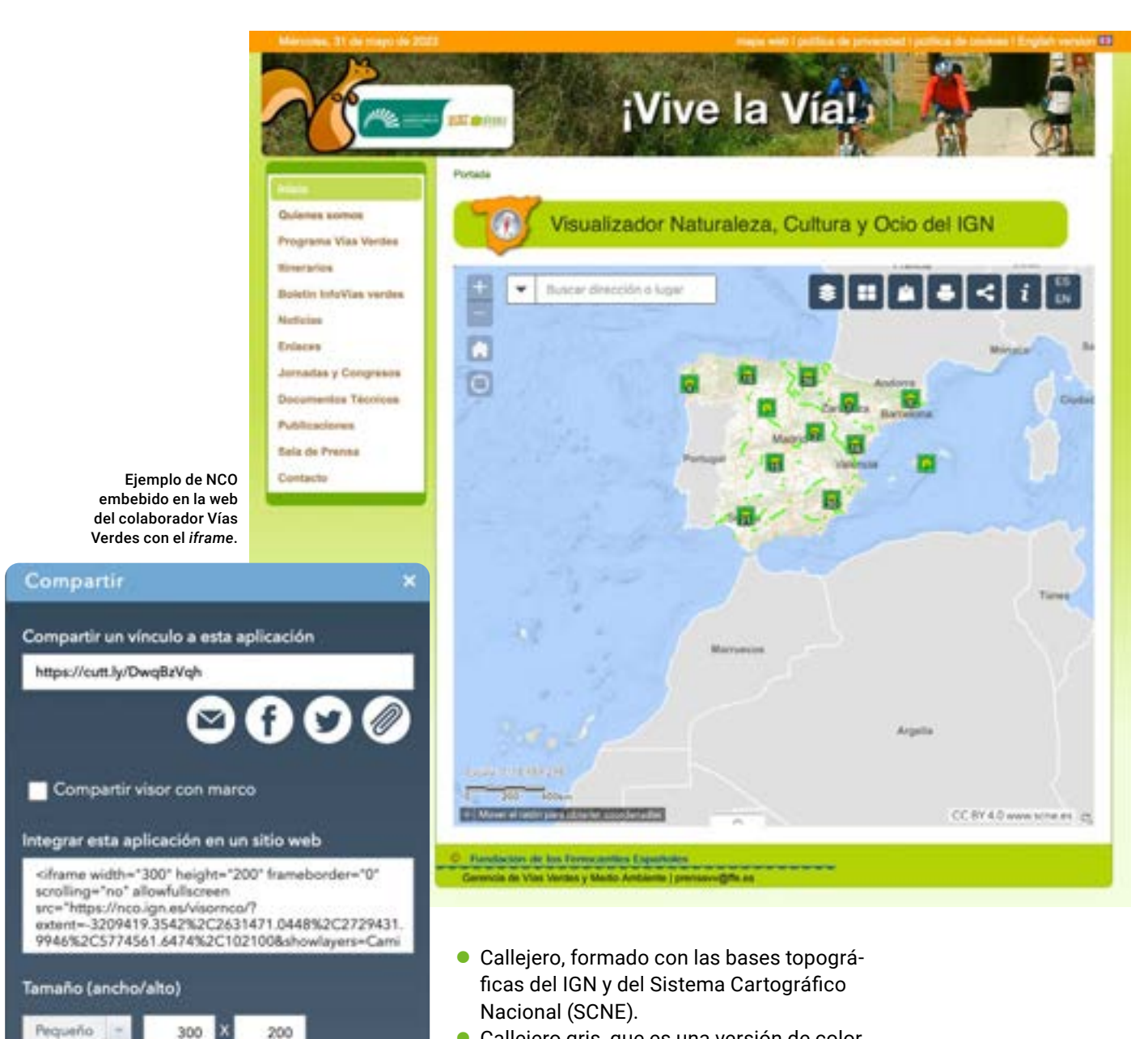

iconos que se iluminan. Debido a la cantidad de opciones disponibles, se ha habilitado un buscador de capas dentro de este botón. Todas las capas muestran su descripción en la leyenda para una correcta interpretación. También se puede realizar un cambio de mapa base para adecuar la información topográfica al propósito del interesado, así como es un buen complemento la posibilidad de guardar vistas favoritas para tener acceso rápido a una determinada zona geográfica. Los mapas base que pueden elegirse son:

- l Callejero gris, que es una versión de color neutro del anterior, que permite una legibilidad más limpia de las capas.
- l Relieve, que incorpora el modelo digital del terreno del SCNE.
- l Mapa, que muestra, según la escala, los distintos Mapas topográficos del IGN.

Existe la posibilidad de compartir el mapa o incorporarlo en cualquier página web.

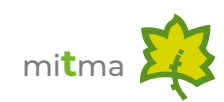

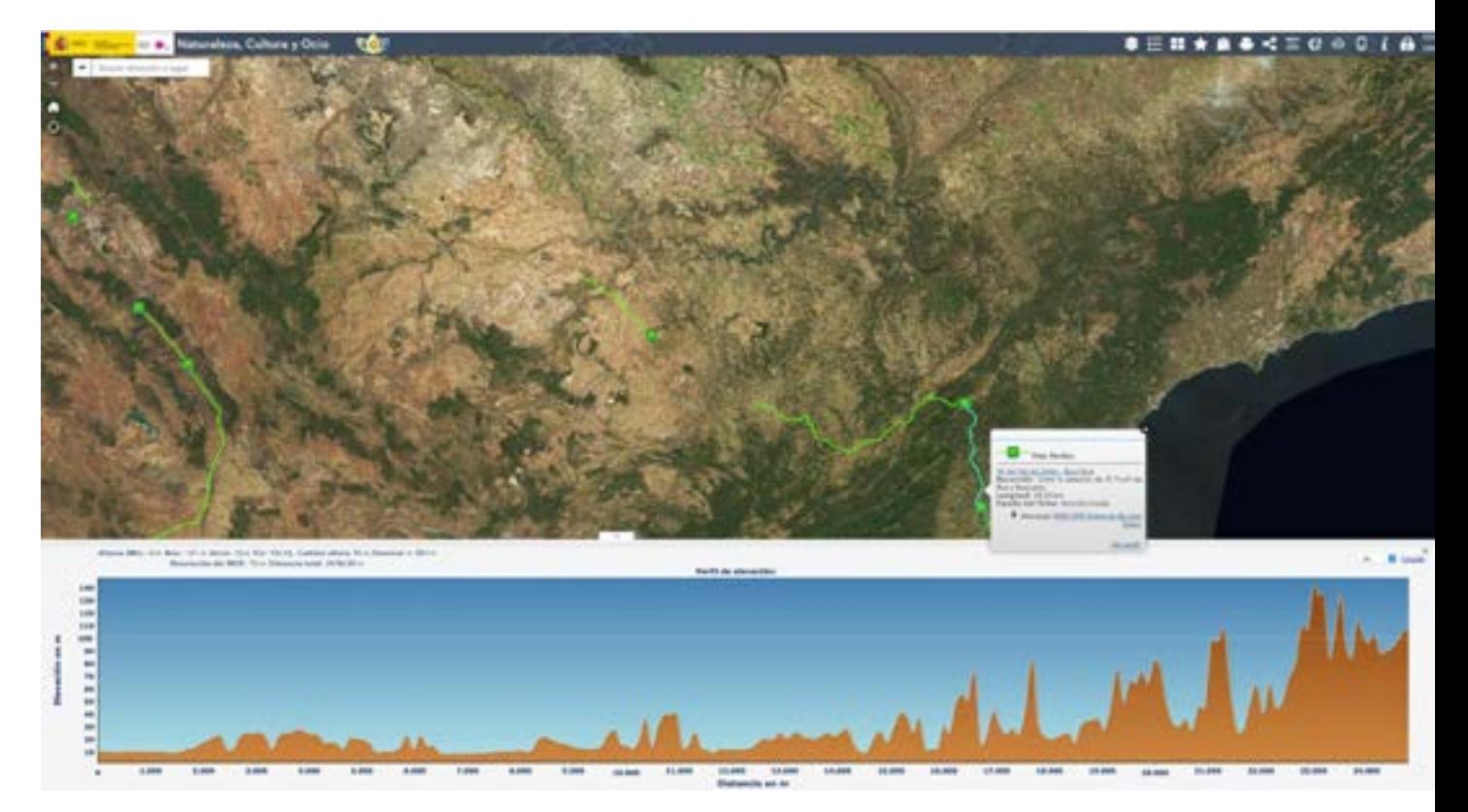

Perfil longitudinal y ventanas emergentes a disposición del usuario.

**Imagen, que tiene las imágenes aéreas** del Plan Nacional de Ortofotografía Aérea (PNOA) y, a escalas pequeñas, imágenes del satélite Sentinel.

**In Híbrido, compuesto por la imagen anterior** a la que se le superponen los nombres geográficos y algunos elementos cartográficos básicos como ríos, carreteras y límites administrativos.

Entre otras opciones más avanzadas, se permite agregar capas propias de información al visualizador (en formatos shapefile zip, csv, kml, geoJSON o servicios WMS mediante URL) e imprimir en diversos tamaños y orientaciones eligiendo el Sistema de Referencia de Coordenadas (SRC), la escala y el formato de salida. Por tanto, el usuario es capaz de crear un producto que se ajuste tanto a características cartográficas como a necesidades particulares.

El portal de Naturaleza, Cultura y Ocio no solo es un portal web de exploración de datos temáticos, sino que permite la posibilidad de compartir el mapa o incorporarlo en cualquier página web. El mapa se puede compartir en redes sociales, por correo electrónico o simplemente facilitando el enlace a un amigo, manteniendo el contexto de trabajo: la extensión, las capas activas y el mapa base.

Además, se puede embeber el visualizador en una página web a través del *iframe* que se ofrece. Esta funcionalidad está especialmente pensada para que los colaboradores de NCO puedan disponer del visualizador integrado en sus propias páginas web. La inclusión del código en el HTML de la página de la entidad colaboradora permite navegar utilizando las funcionalidades del visualizador original. Es el caso de Vías Verdes, que pone a disposición de sus usuarios un mapa de todo el territorio español para que en un solo golpe de vista sea posible localizar las rutas existentes e interactuar con los datos. Si bien esta funcionalidad nació para dar servicio a los colaboradores, cualquier usuario con página web puede utilizarla. De hecho, múltiples asociaciones culturales y deportivas disponen de alguno de los visualizadores embebidos en sus propias webs.

Otra gran potencialidad de NCO es la consulta de información acudiendo directamente a la web del colaborador, donde la persona interesada puede obtener información complementaria y de gran valor. Esto es

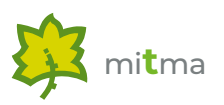

posible mediante la consulta de los hiperenlaces situados en las ventanas emergentes de cada una de las capas temáticas. Aquí, el usuario es capaz de obtener información básica, ampliarla, disponer de la descarga de los datos o consultar el perfil longitudinal de la etapa en estudio de la ruta deseada. En la herramienta del perfil, el usuario puede navegar por él y configurar las unidades de medida. También obtendrá información acerca del desnivel, las alturas máxima y mínima o la distancia total.

Por último, existe el botón "Acerca de" destinado a indicar quienes son los colaboradores y la licencia de uso de los datos que facilitan y a ofrecer los correos electrónicos de contacto de cada uno de los mismos, puesto que ellos son los responsables de la información que se muestra. También se facilita el buzón de correo del proyecto NCO para aclaración de dudas y recogida de sugerencias y un enlace a la ayuda sobre la aplicación.

### **Centro de descargas y aplicaciones móviles**

La plataforma NCO también permite la conexión con otras aplicaciones como la Tienda Virtual para comprar productos, Mapa a la Carta y aplicaciones móviles desarrolladas por el IGN y CNIG o el Centro de Descargas, que da la opción de descargar digitalmente la información geográfica elaborada en el IGN y CNIG y la de los colaboradores, que también mantienen una política de datos abiertos. La información que contiene NCO se puede encontrar a través del apartado de «Rutas, ocio y tiempo libre»:

- Camino de Santiago.
- Parques nacionales: mapas, rutas y guías.
- **·** Vías Verdes.
- Camino del Cid, clasificada para distintos medios de locomoción: senderismo y bicicleta de montaña BTT.
- l Caminos de Arte Rupestre Prehistórico.
- Caminos de Pasión para bicicleta y motor.

Ejemplo de datos accediendo a «Rutas, ocio y tiempo libre» en el Centro de Descargas.

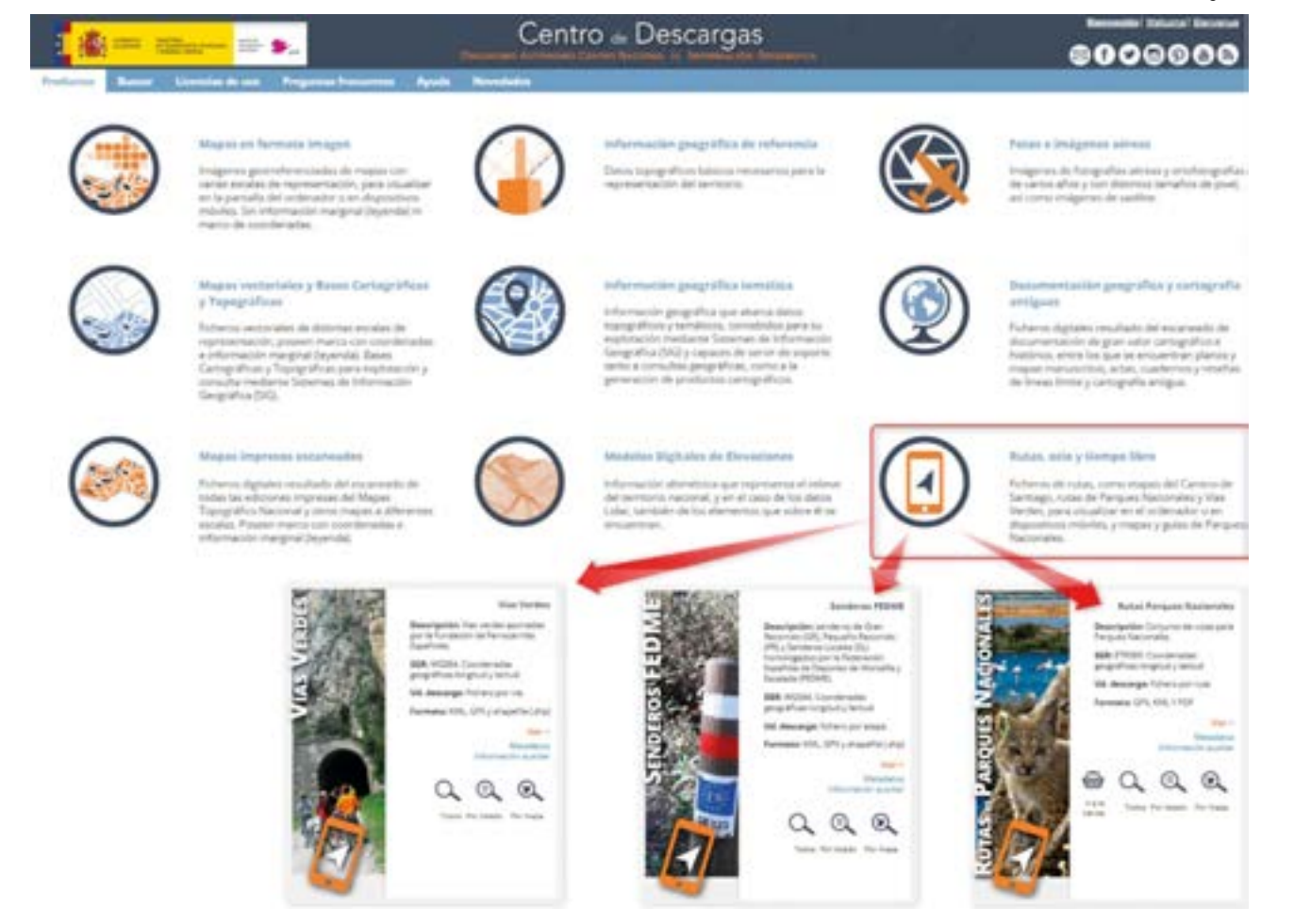

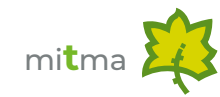

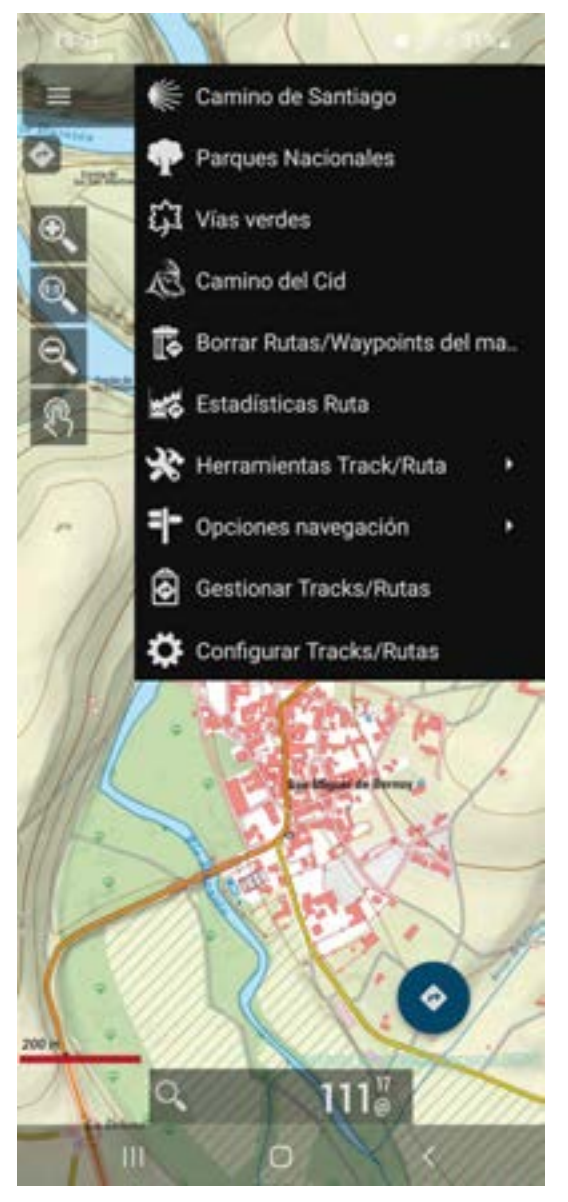

App Mapas de España.

Una funcionalidad del visualizador permite la edición de las capas por parte de los propios colaboradores, expertos y responsables de cada una de las materias. Con esta herramienta, cada socio se convierte en editor y accede a sus datos para añadir, modificar o eliminar geometrías o información temática.

- Ruta Vía de la Plata en moto y monumentos asociados.
- **C** Senderos FEDME: senderos de Gran Recorrido (GR), senderos de Pequeño Recorrido (PR) y Senderos Locales (SL).
- l Las rutas de Carlos V.
- **Albergues Juveniles (REAJ).**
- Rutas IMBA para bicicleta.

Desde 2017, las vías verdes están disponibles en las aplicaciones móviles de Mapas de España y Mapas de España Básicos.

## **Proceso de actualización del proyecto**

La implementación de una actualización, desde que llega la solicitud de un colaborador, implica la estrecha colaboración de diferentes áreas del IGN y del CNIG. El Área de Proyectos Internacionales del CNIG coordina el proyecto, mantiene el contacto con los colaboradores teniendo en cuenta sus necesidades y se encarga del visualizador, incluyendo su mantenimiento y el desarrollo de nuevas funcionalidades. El Área de Bases de Datos Topográficas del IGN es donde se homogeniza y prepara la base de datos y se establecen controles de calidad previos al paso a la publicación en el visualizador. Después, los datos se ponen a disposición del público a través del Centro de Descargas, que pertenece al Área de Productos Geográficos que facilita el enlace a descarga que se incluye también en el visualizador. Además de estas áreas, no hay que olvidar los servicios editoriales y la colaboración del Atlas Nacional de España. Así, cada capa requiere de la interacción de diferentes áreas que trabajan en equipo y permiten hacer un seguimiento de los diversos productos e hitos logrados en cada fase.

Actualmente, se dispone de una funcionalidad en el visualizador que permite la edición de las capas por parte de los propios colaboradores, expertos en cada una de las materias y responsables de su mantenimiento. Con esta herramienta, cada socio se convierte en editor y accede a sus datos para añadir, modificar o eliminar geometrías o información temática de una manera mucho más dinámica y cómoda. Desde la herramienta de edición, el operario puede consultar toda la información

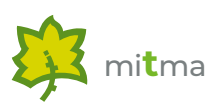

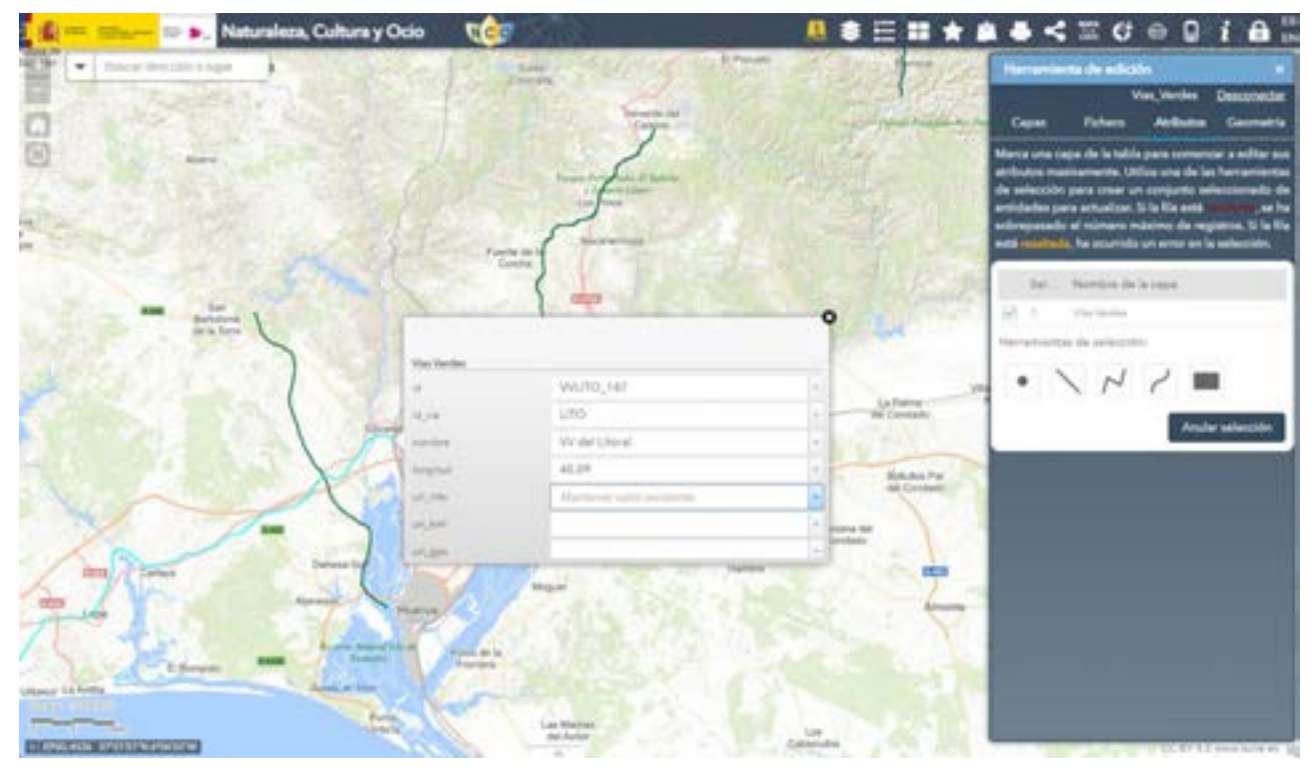

modificar, no solo la geometría sino también la información alfanumérica asociada como el nombre, las etapas, hipervínculos, longitud, recorrido, tipo de firme, etcétera. La edición puede hacerse de manera individual seleccionando cada una de las entidades o se puede hacer de forma masiva haciendo una carga de atributos alfanuméricos o de geometrías a través de ficheros con información geográfica o alfanumérica, ya sea en formato shapefile zip, csv, kml, gpx o geoJSON. También se

de la capa que haya en la base de datos, y pueden eliminar o dibujar nuevas entidades si <sup>edicion para ios</sup><br>colaboradores fuera el caso. Una vez completada la actualización, el colaborador avisa al IGN y/o al CNIG para poner en marcha los controles de calidad previos a la inclusión en la base de datos, consiguiendo así la homogeneidad de la información en las diferentes capas. Una vez validada la información en la base de datos, se publican los datos en el Centro de Descargas y en NCO y se implementan los cambios necesarios en el visualizador, poniendo así a disposición ciudadana la actualización.

Herramienta de edición para los

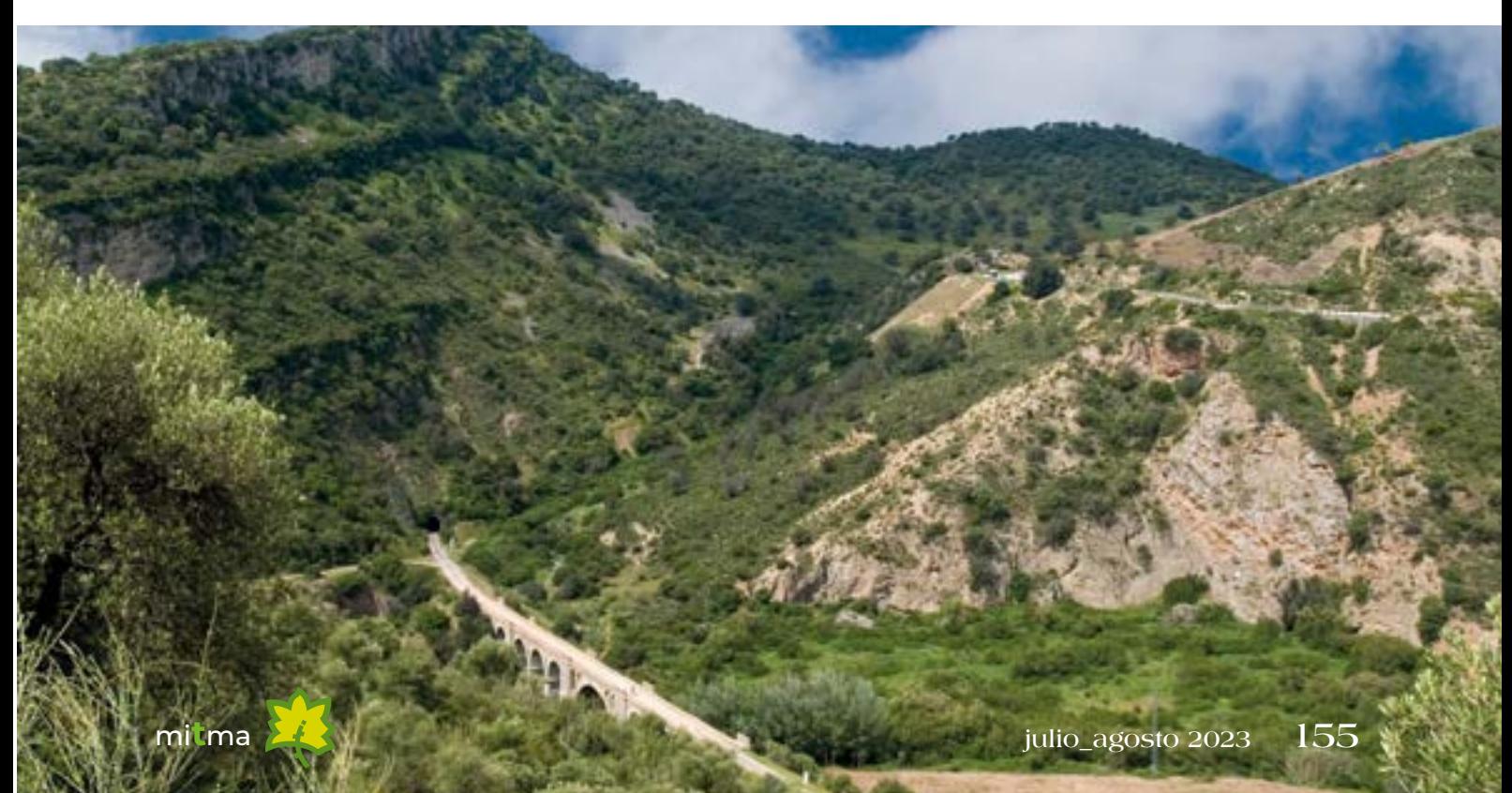

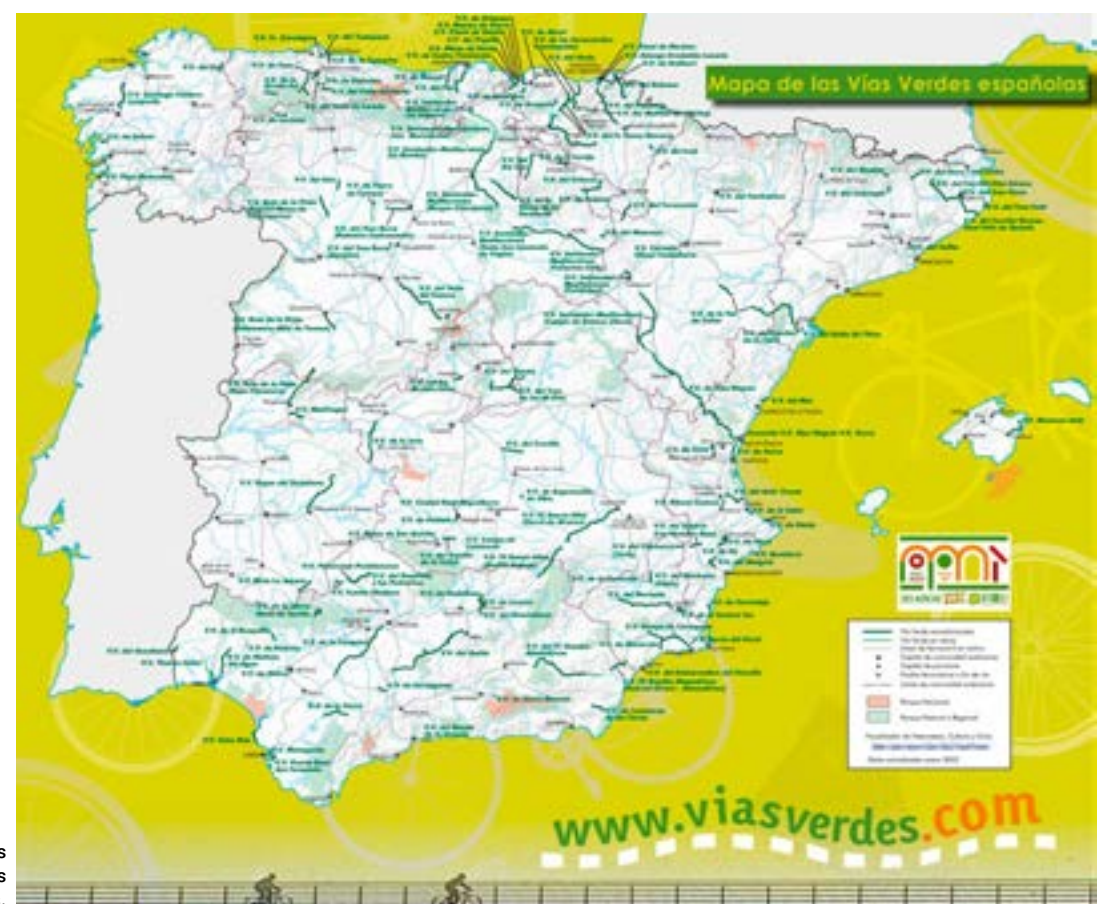

Mapa de las Vías Verdes españolas.

#### **Mapa de las Vías Verdes Españolas**

Cuando se recorre una Vía Verde es aconsejable informarse bien de las características del itinerario. Con este propósito, se elaboran una serie de productos editoriales como es el caso del [folleto divulgativo](https://viasverdes.com/publicaciones/PDF/Folleto_ViasVerdes_Febrero2023.pdf) Vías Verdes españolas. Este folleto del Programa Nacional de Vías Verdes está diseñado y editado por el IGN y CNIG en colaboración con la Fundación de los Ferrocarriles Españoles (FFE). En él se muestra un mapa del territorio nacional que recoge información general sobre la red, entre otras reseñas, la cual suma una longitud total de unos 3300 km convertidos en 135 rutas repartidas por toda España. Este mapa se imprime en los talleres del IGN y está disponible en tres idiomas: español, inglés y francés.

## **Trabajos actuales y futuros**

Como NCO es un proyecto vivo, la actualización de la información tiene carácter continuo y está abierto a la publicación de nueva información, siempre que esta sea fiable y esté certificada y homologada. Constantemente se están mejorando las actuales funcionalidades, así como la interfaz para hacerla más intuitiva para los usuarios, mientras se conserva el

atractivo visual del conjunto. Un claro ejemplo en este sentido es la reciente inclusión de vídeos y *podcasts* generados por Vías Verdes, accesibles desde la ventana emergente de la capa. Con los vídeos un usuario puede encontrar documentales y resúmenes descriptivos de la vía y de los puntos por los que pasa, mientras que el *podcast* ofrece una descripción completa del tramo del cual habla.

Por último, subrayar la importancia del trabajo en equipo y la continua comunicación con todas las partes implicadas. En especial con los colaboradores, pieza clave en el proyecto, puesto que es lo que permite que la información que se ofrece al usuario final sea lo más completa y fiel a la realidad del territorio en cada una de las capas que se ofrecen, y es lo que hace que NCO siga siendo un proyecto referente en cuestiones de planificación de ocio y tiempo libre.

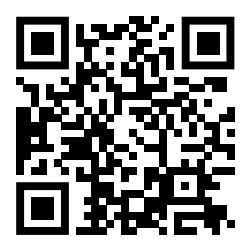

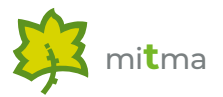

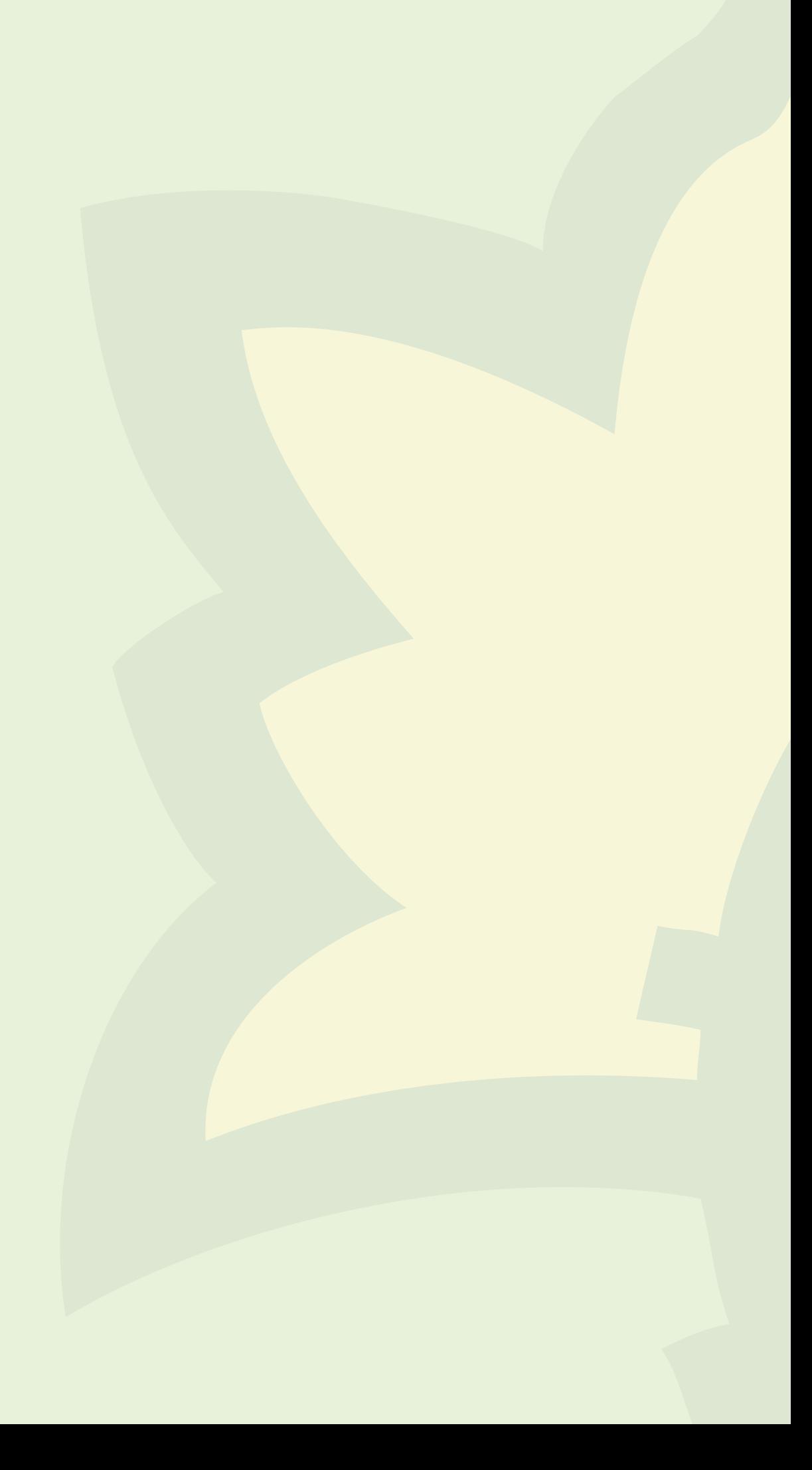